Strings Part Two

# He l l o !

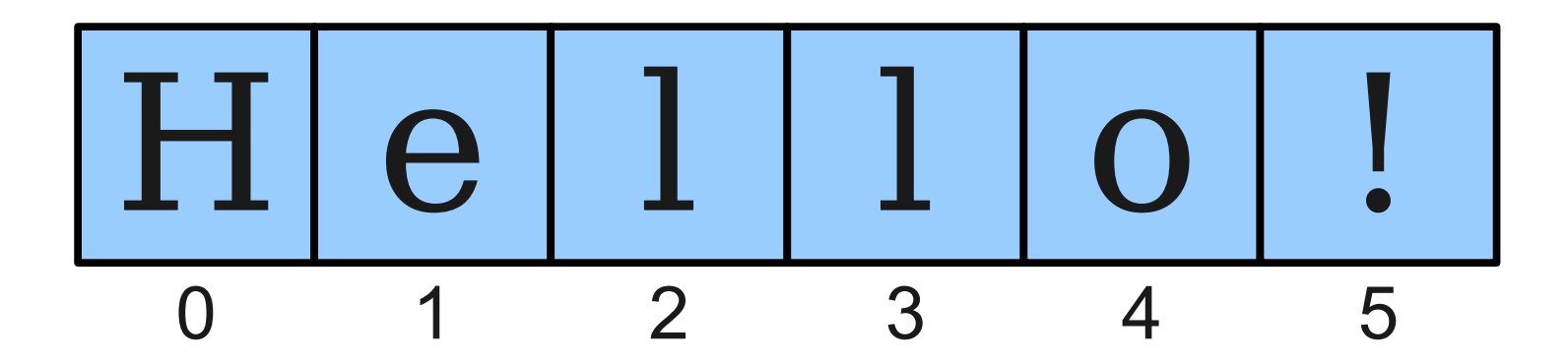

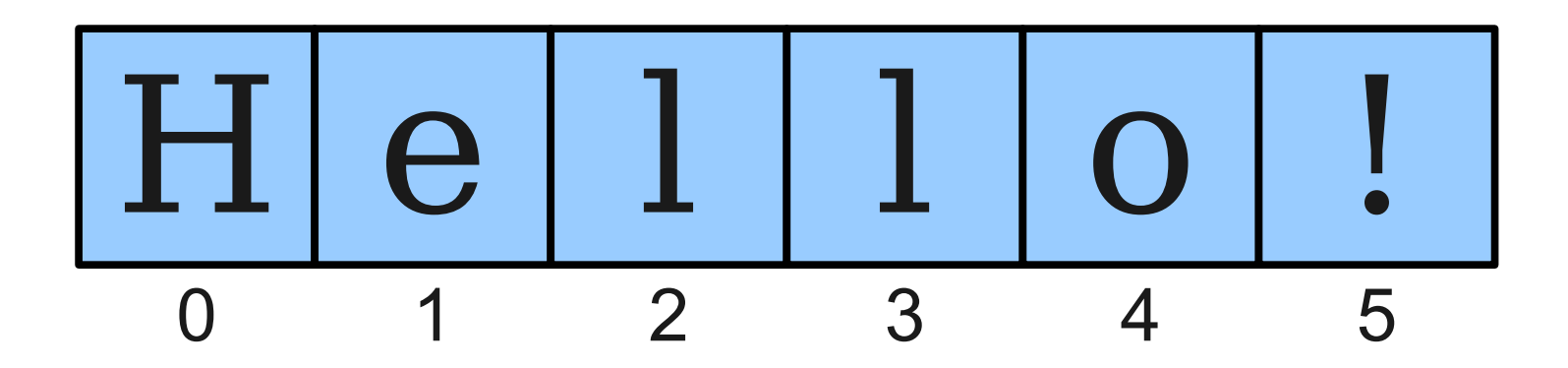

string.charAt(index)

## The Data Type **char**

- The primitive type **char** represents a single character or glyph.
- Some examples:

**char letterA = 'A';**

```
char plus = '+'
```
**char zero = '0';**

## Escape Sequences

- An **escape sequence** is a sequence of characters in a program's source code that represents a single logical character.
- Examples:
	- **\t:** Horizontal tab
	- **\n**: Newline
	- **\'**: Single quote
	- **\"**: Double quote

## Testing Properties of Characters

#### **boolean Character.isDigit(char ch)**

Determines if the specified character is a digit.

**boolean Character.isLetter(char ch)**

Determines if the specified character is a letter.

**boolean Character.isLetterOrDigit(char ch)**

Determines if the specified character is a letter or a digit.

**boolean Character.isLowerCase(char ch)**

Determines if the specified character is a lowercase letter.

**boolean Character.isUpperCase(char ch)**

Determines if the specified character is an uppercase letter.

**boolean Character.isWhitespace(char ch)**

Determines if the specified character is **whitespace** (spaces and tabs).

#### **char Character.toLowerCase(char ch)**

Converts **ch** to its lowercase equivalent, if any. If not, **ch** is returned unchanged.

#### **char Character.toUpperCase(char ch)**

Converts **ch** to its uppercase equivalent, if any. If not, **ch** is returned unchanged.

*Based on slides by Eric Roberts and Mehran Sahami*

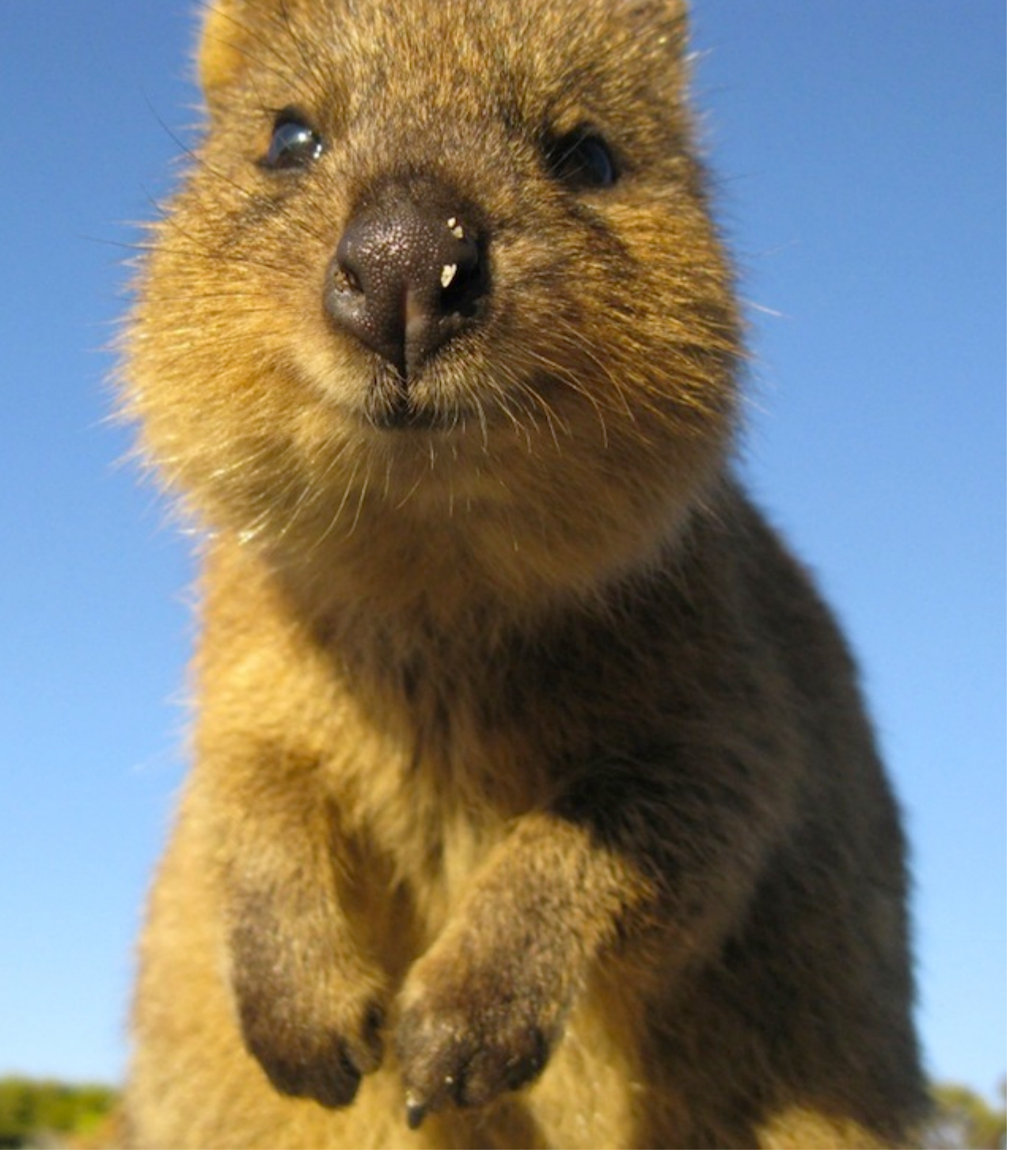

http://deathandtaxesmag.wpengine.netdna-cdn.com/wp-content/uploads/2013/01/quokka\_1.jpg

## Strings are Immutable

- Java strings are **immutable**: once a string has been created, its contents cannot change.
- To change a string:
	- Create a new string holding the new value you want it to have.
	- Reassign the String variable to hold the new value.
- **Important consequence:** if you pass a String into a method, that method cannot modify that string.

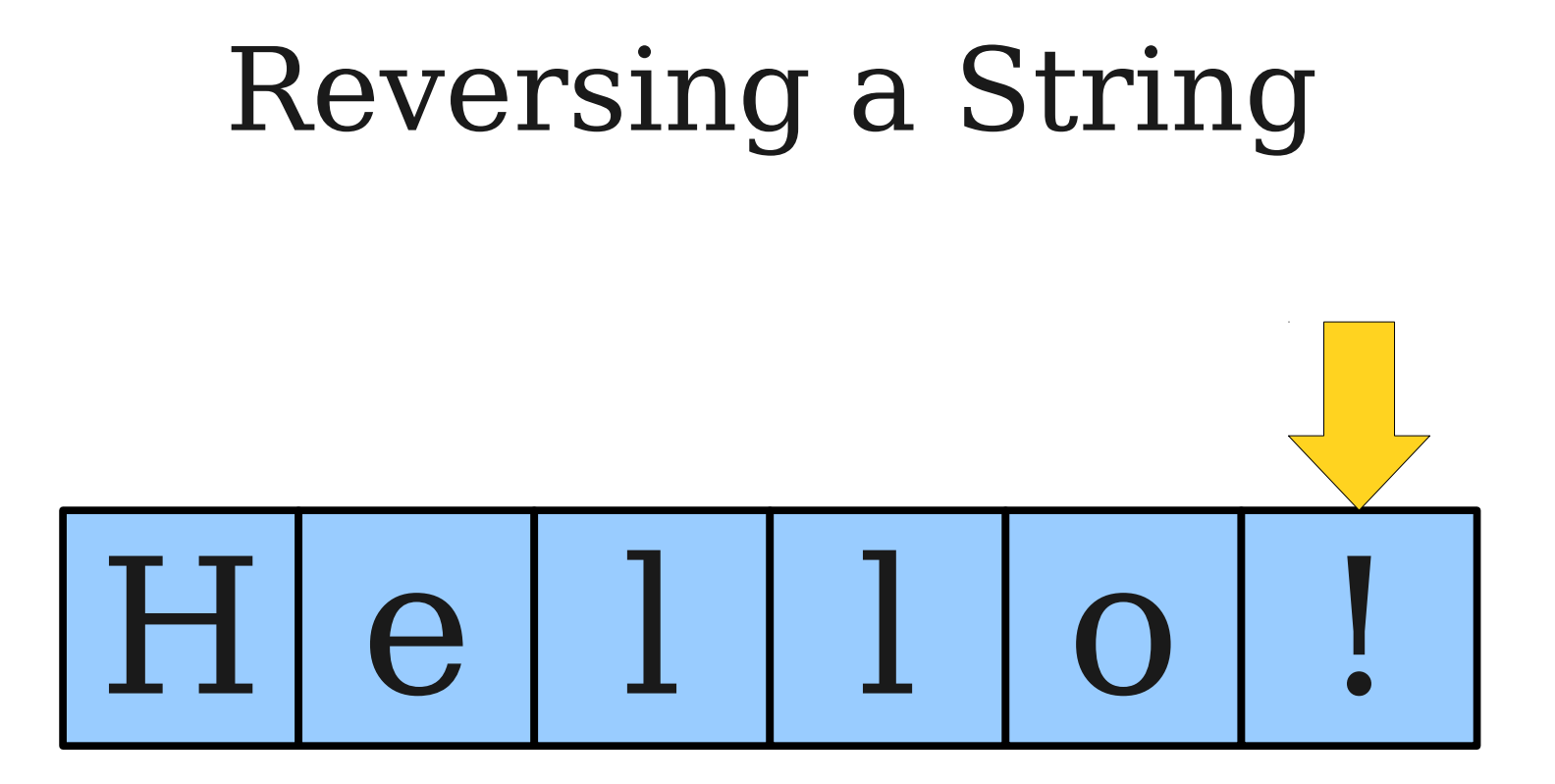

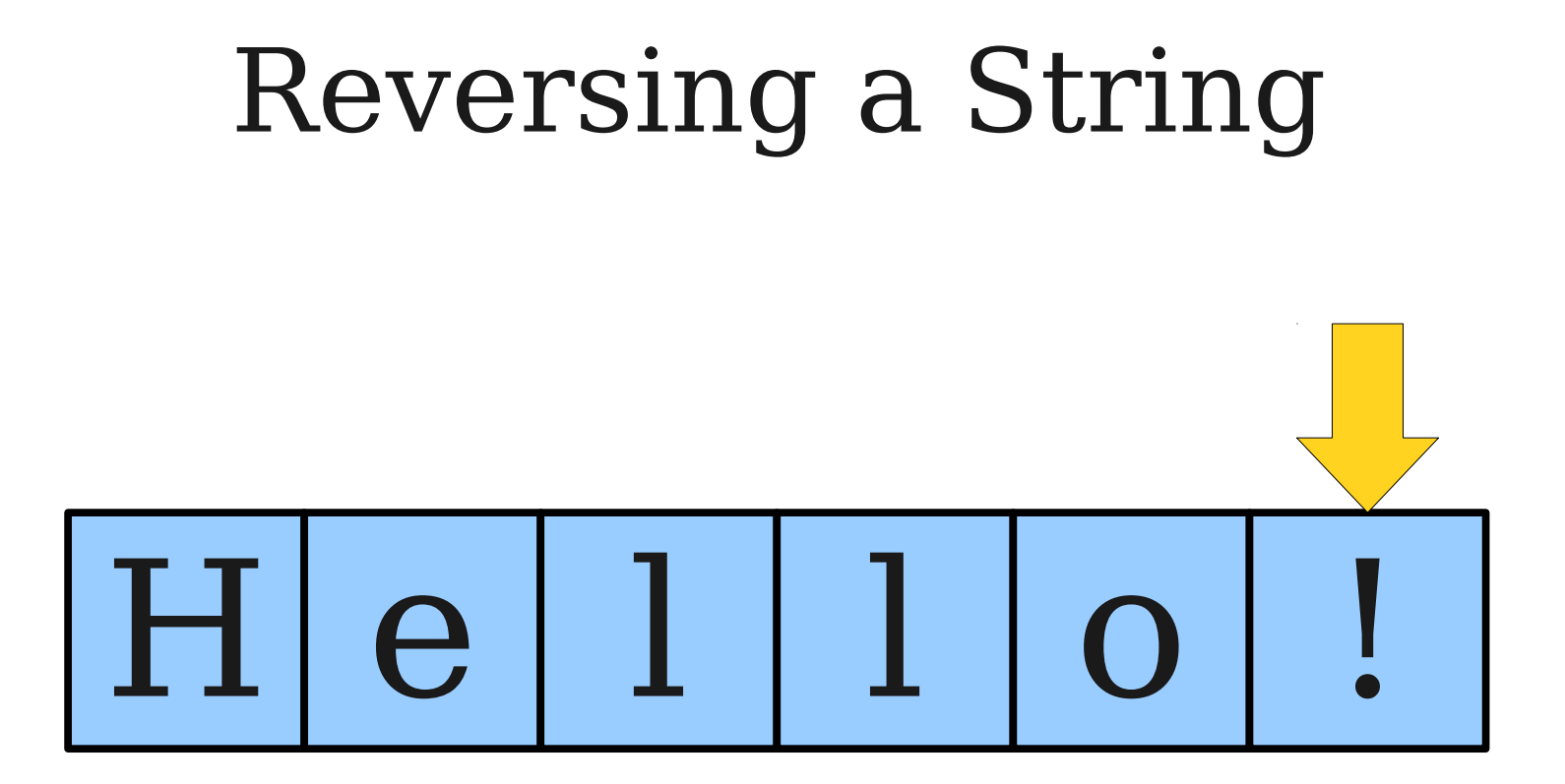

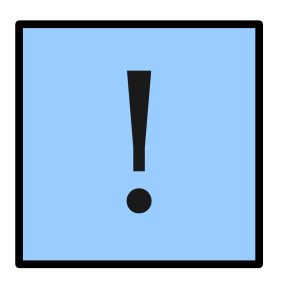

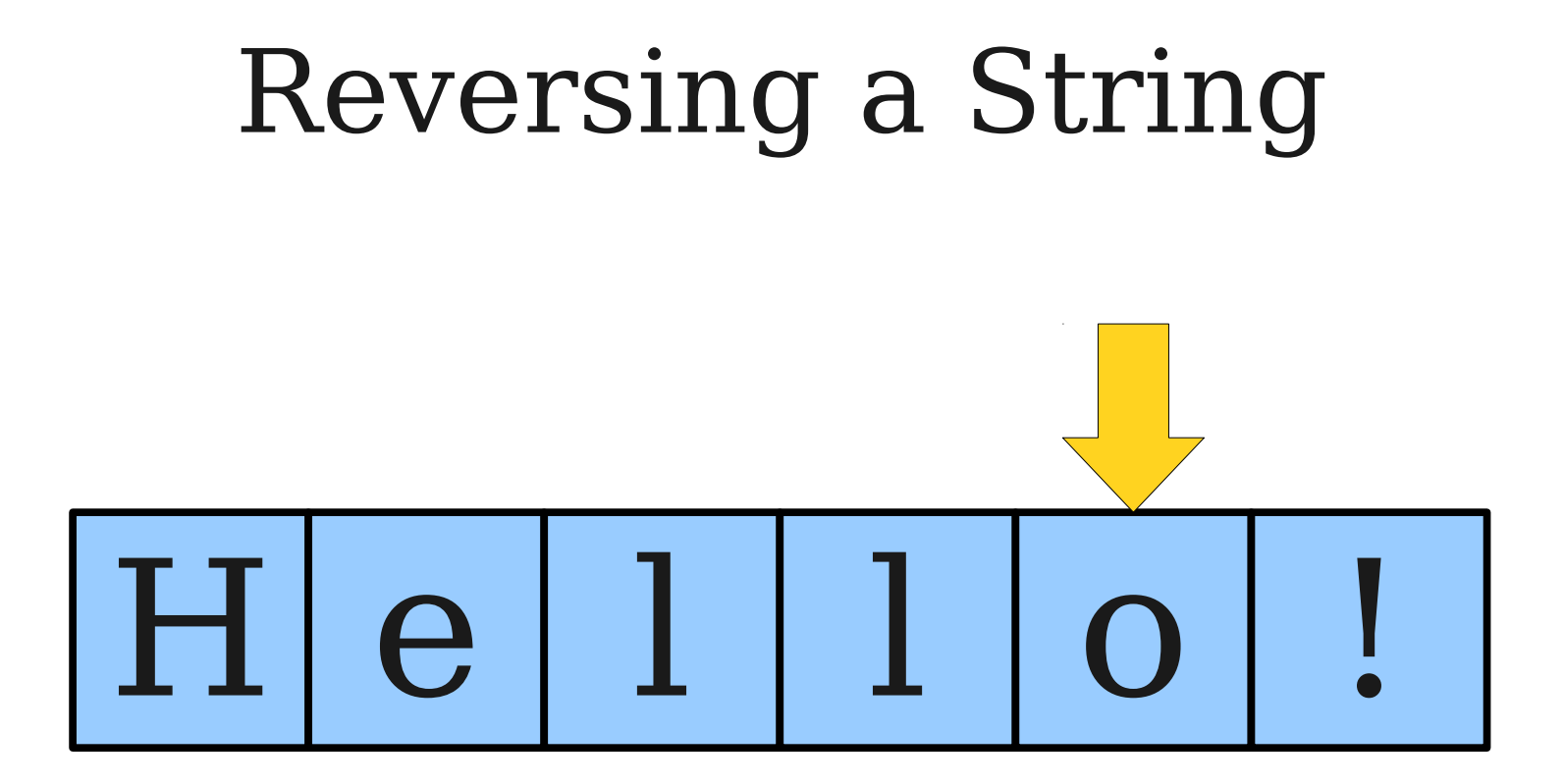

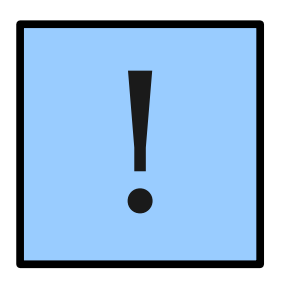

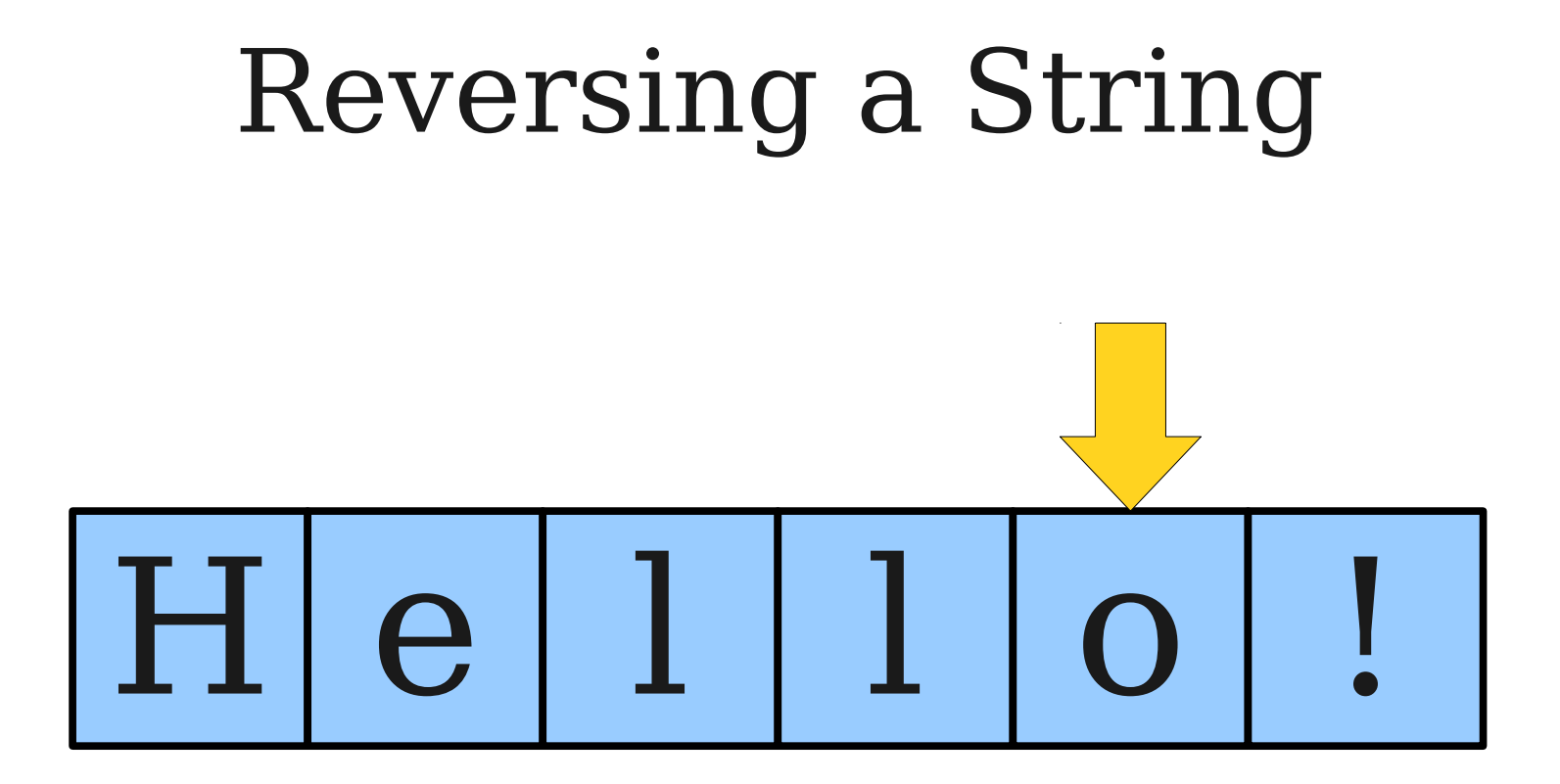

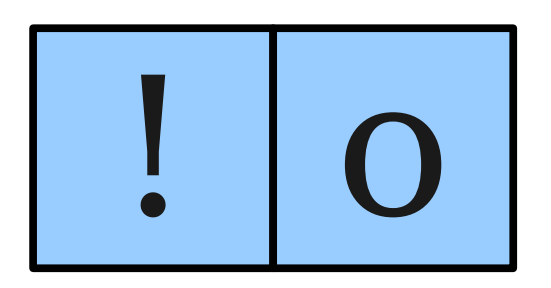

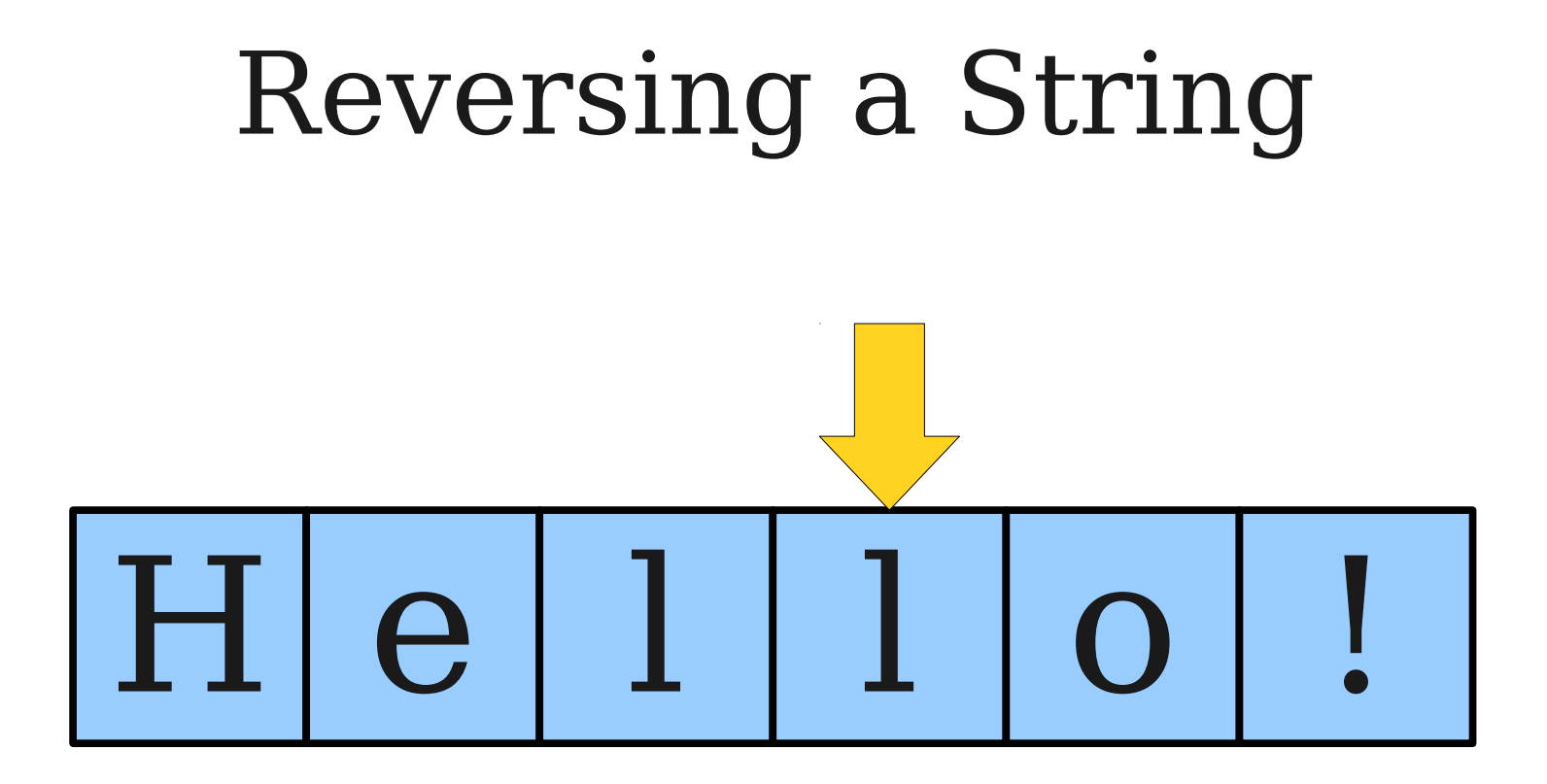

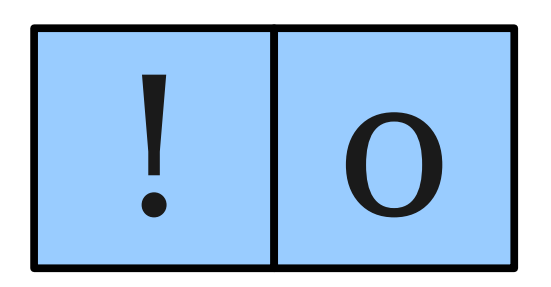

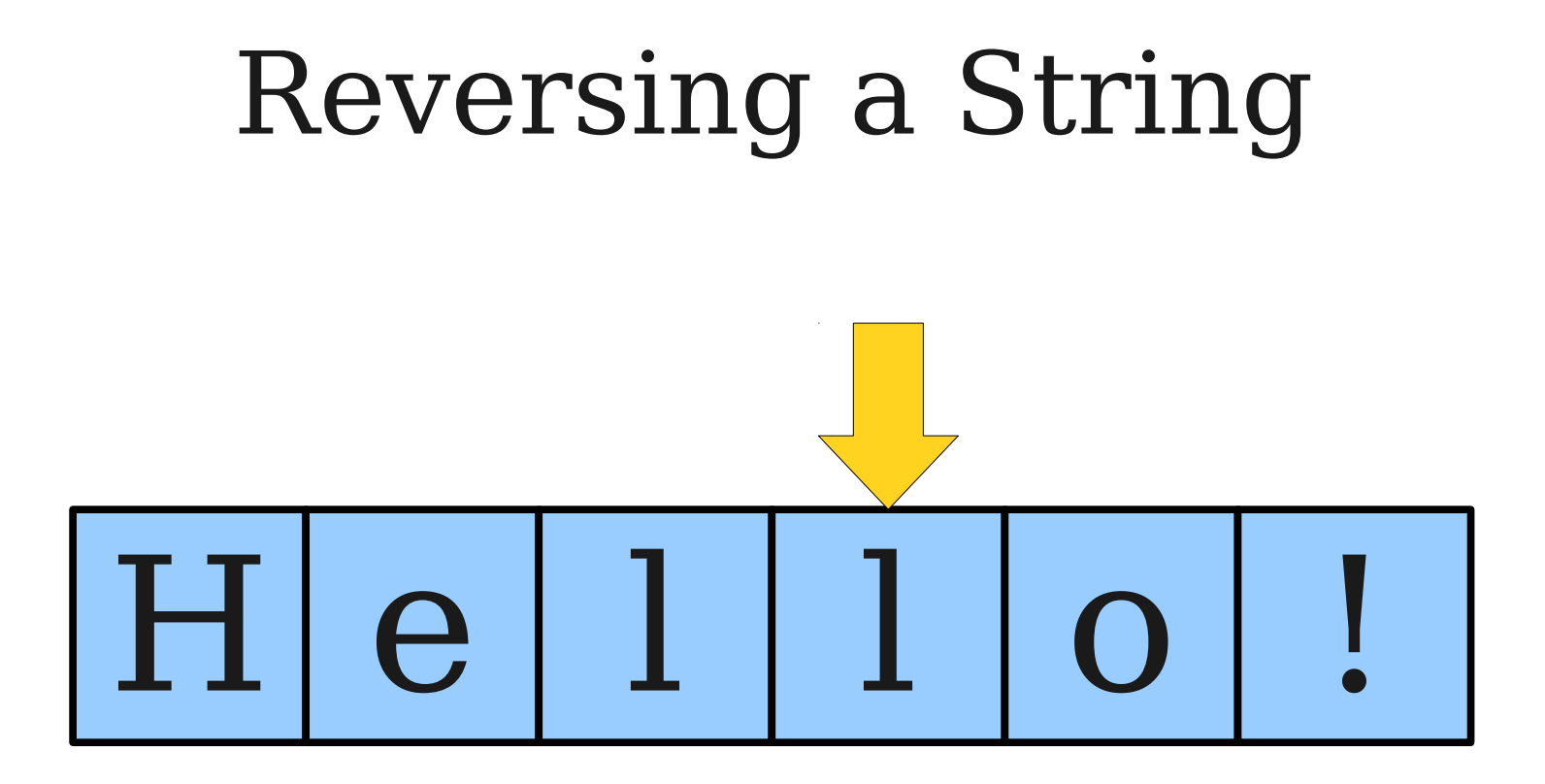

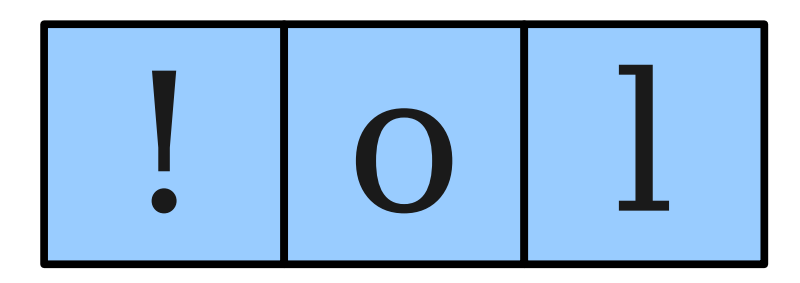

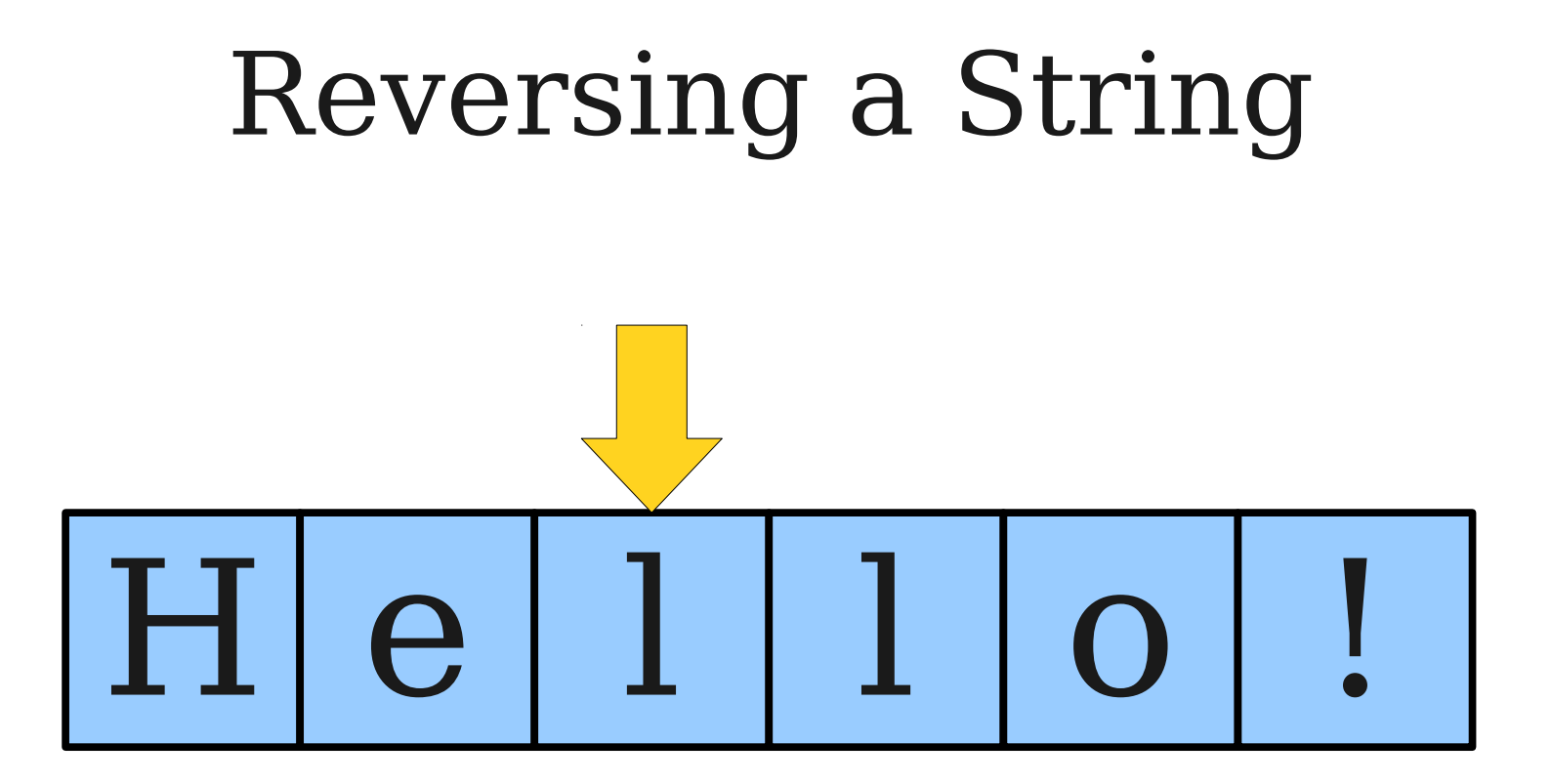

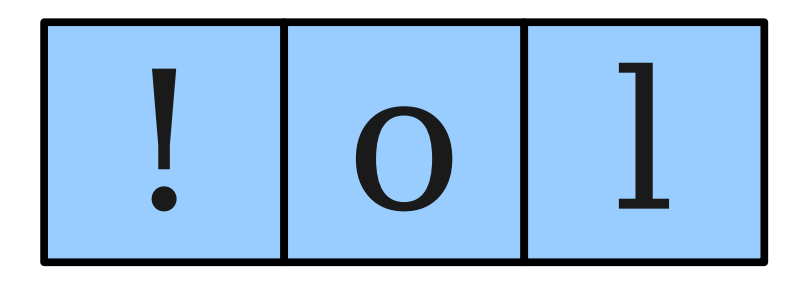

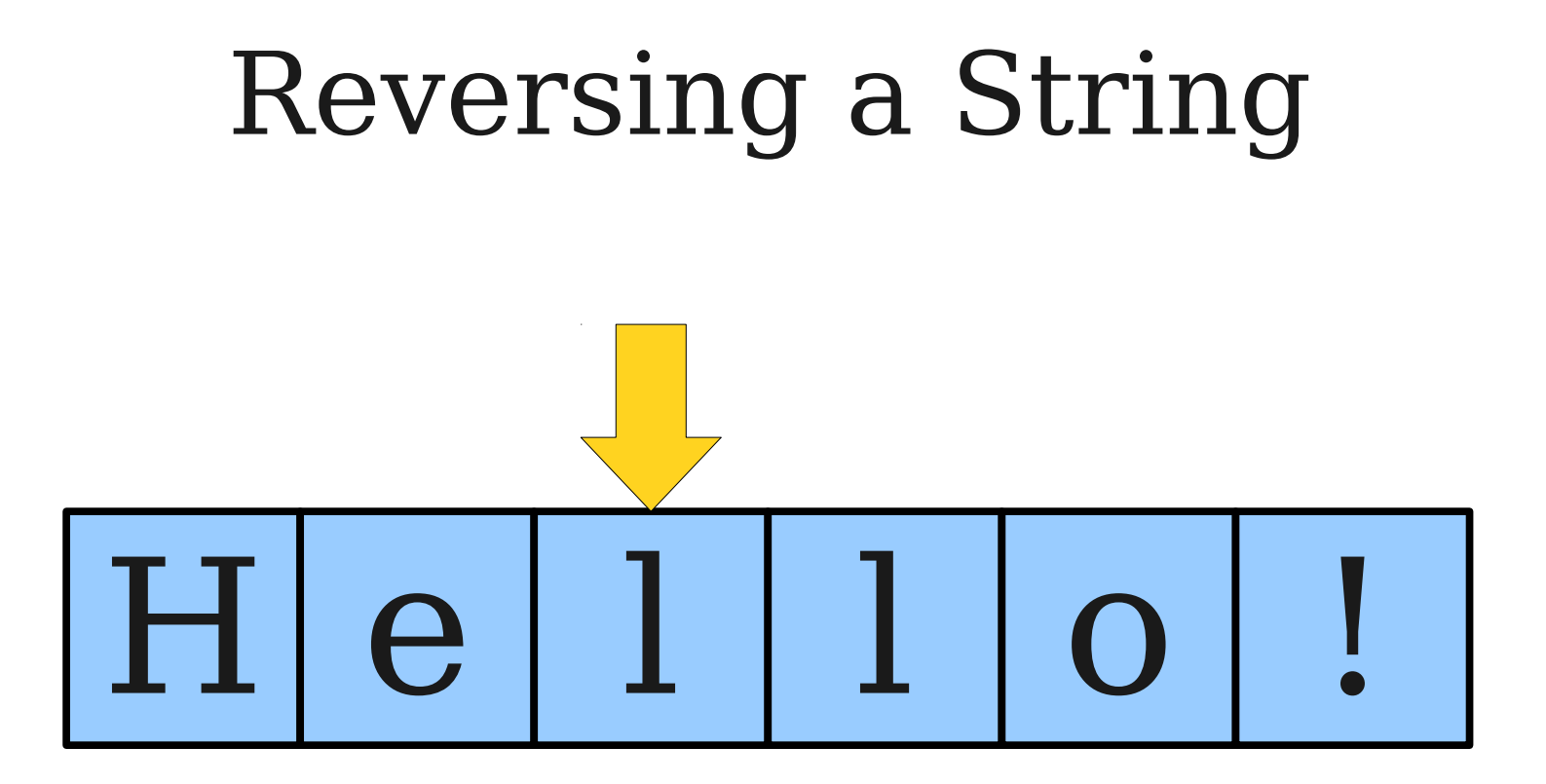

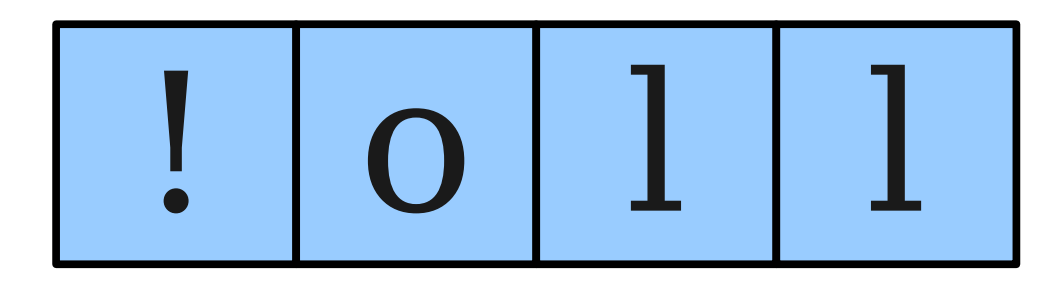

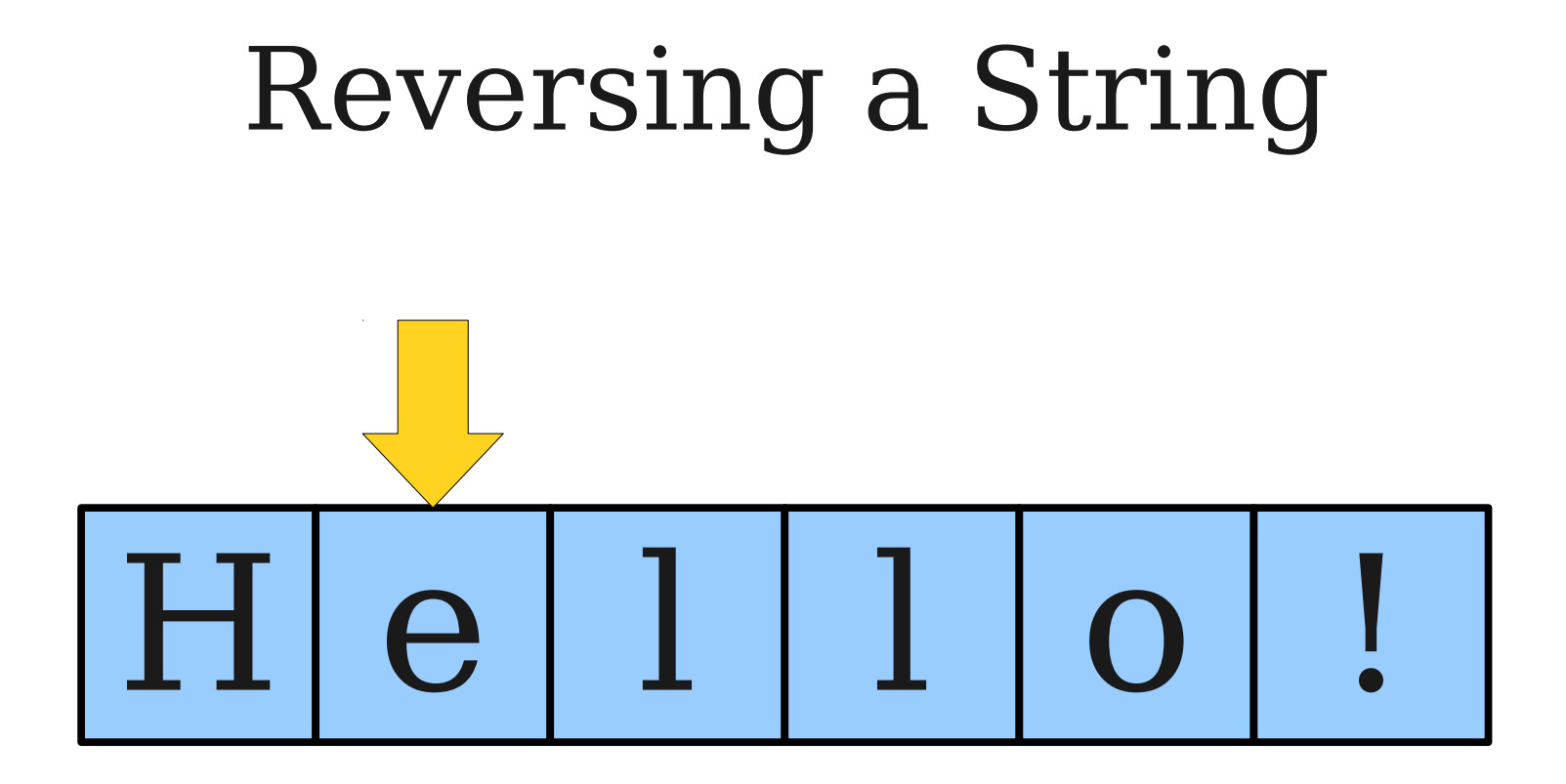

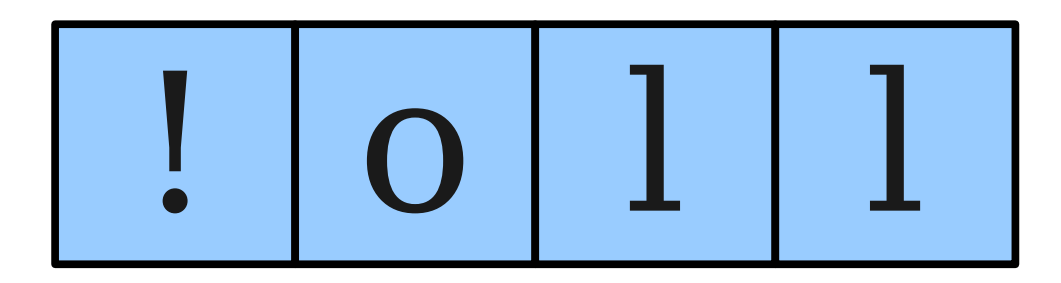

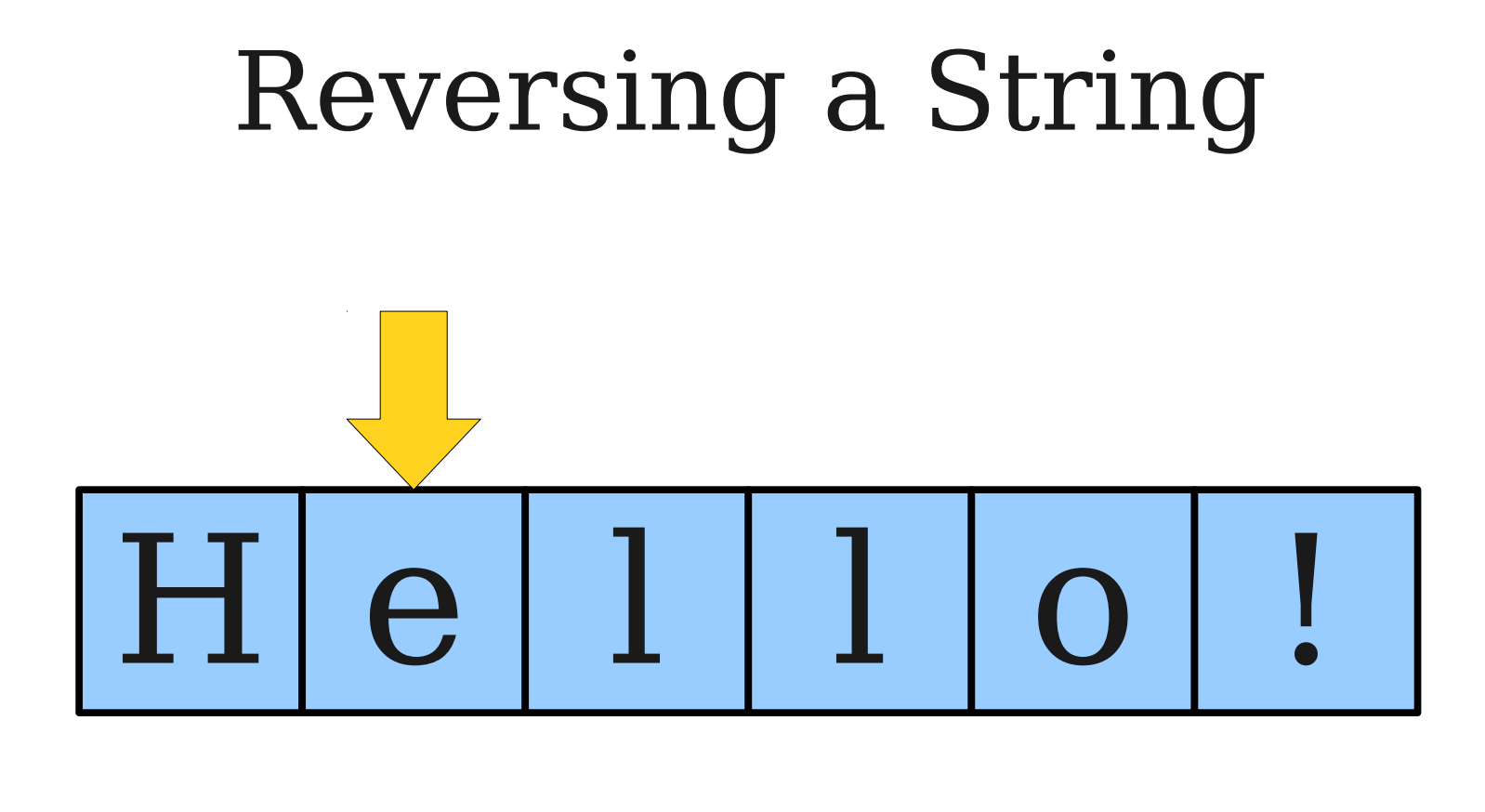

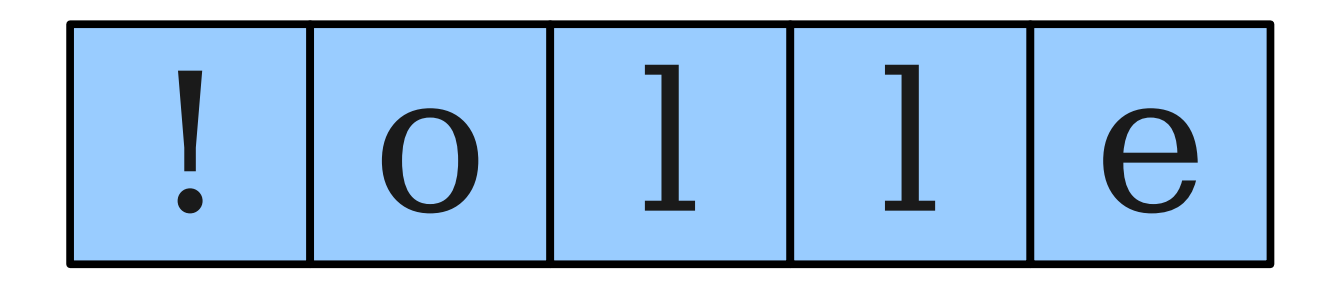

## Reversing a String  $H[e|1|1]$  $\overline{O}$  $\frac{1}{2}$

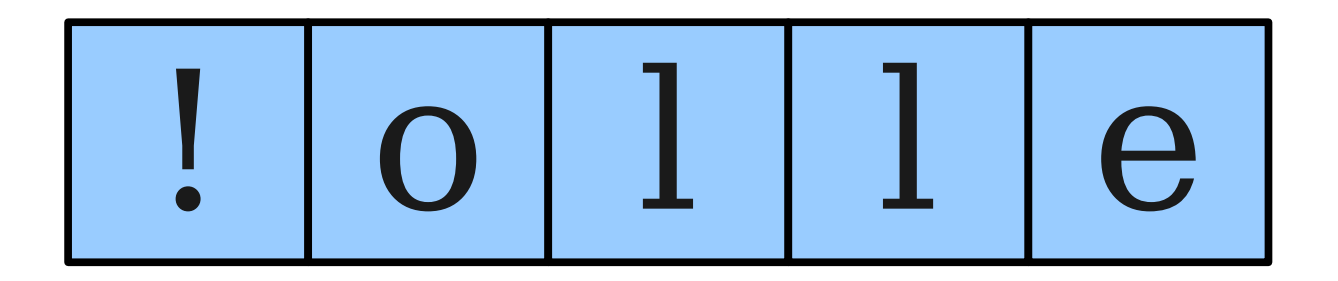

# Reversing a String  $H$ | e | 1 | 1 | 0 |  $\frac{1}{2}$

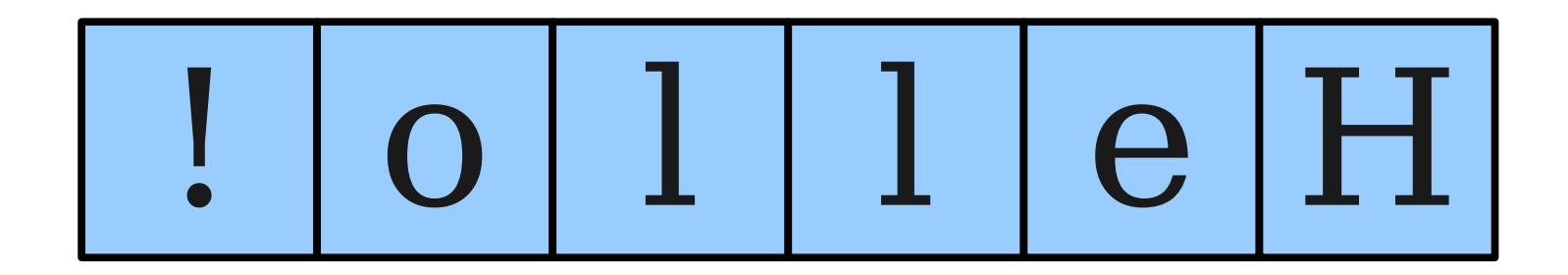

## Reversing a String

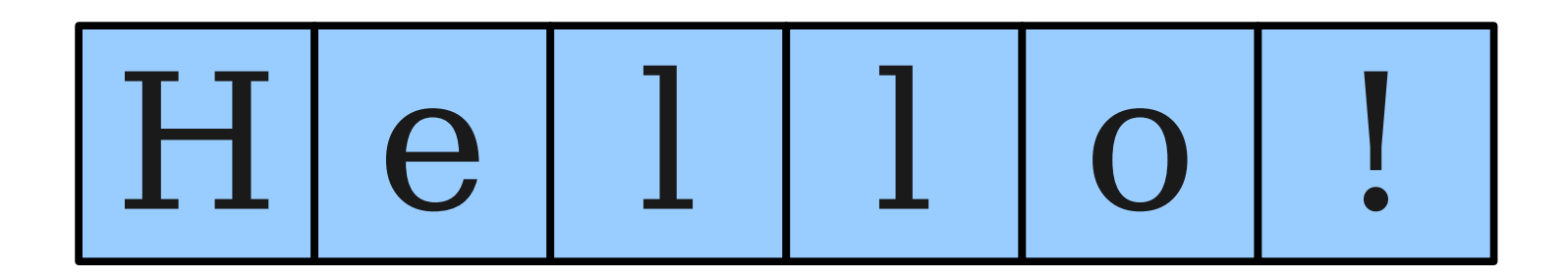

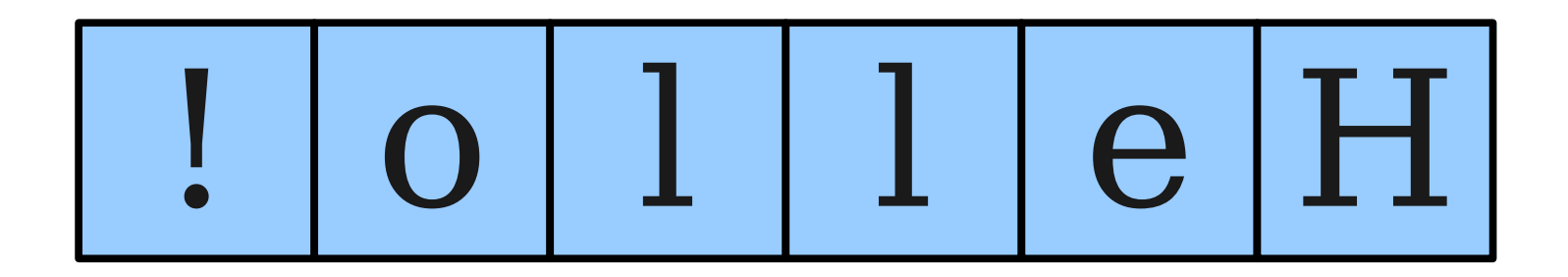

#### Time-Out for Announcements!

## Assignment 3

- Assignment 3 due on Monday at 3:15PM.
- **Recommendation:** Try to get the game completed by Friday so you have time to test and add extensions by Monday.
- Have questions?
	- Stop by the LaIR!
	- Stop by office hours!
	- Email your section leader!
	- Ask on QuestionHut!

## Midterm Information

- Review session: **Sunday**, **1PM 4PM** in **Hewlett 200**.
	- Come with questions, leave with answers!
- Solutions to first practice exam released.
- Second practice exam released.
	- Actual exam from Winter 2011-2012.
	- Solutions released on Friday.
- Feel free to ask questions!

#### Back to CS106A!

## Palindromes

- A **palindrome** is a string that reads the same forwards and backwards.
- For example:
	- Racecar
	- Kayak
	- Mr. Owl ate my metal worm.
	- Go hang a salami! I'm a lasagna hog.

#### Checking for Palindromes

#### What Went Wrong?

## The **==** Operator

● When applied to objects, the **==** operator reports whether the two objects are the same object, not whether the *values* of those objects are equal.

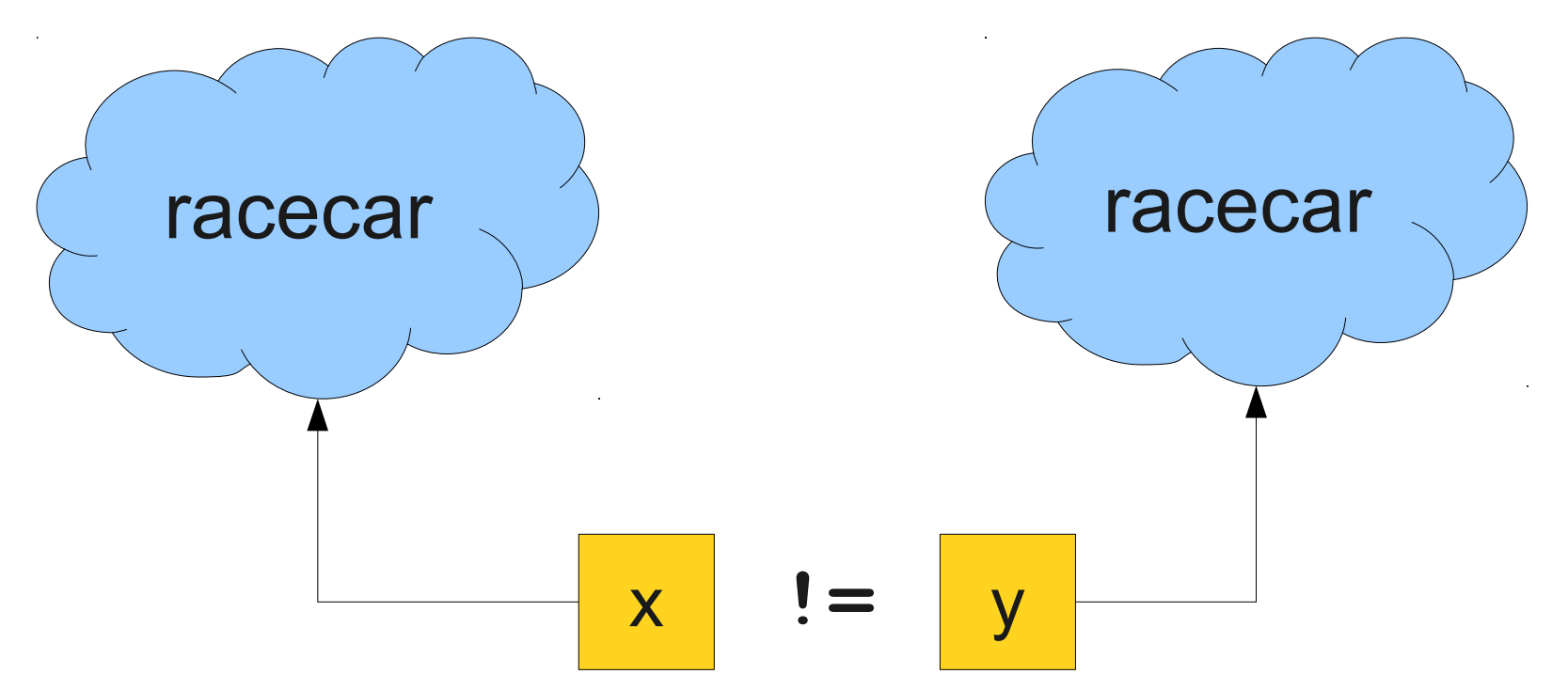

## The **==** Operator

● When applied to objects, the **==** operator reports whether the two objects are the same object, not whether the *values* of those objects are equal.

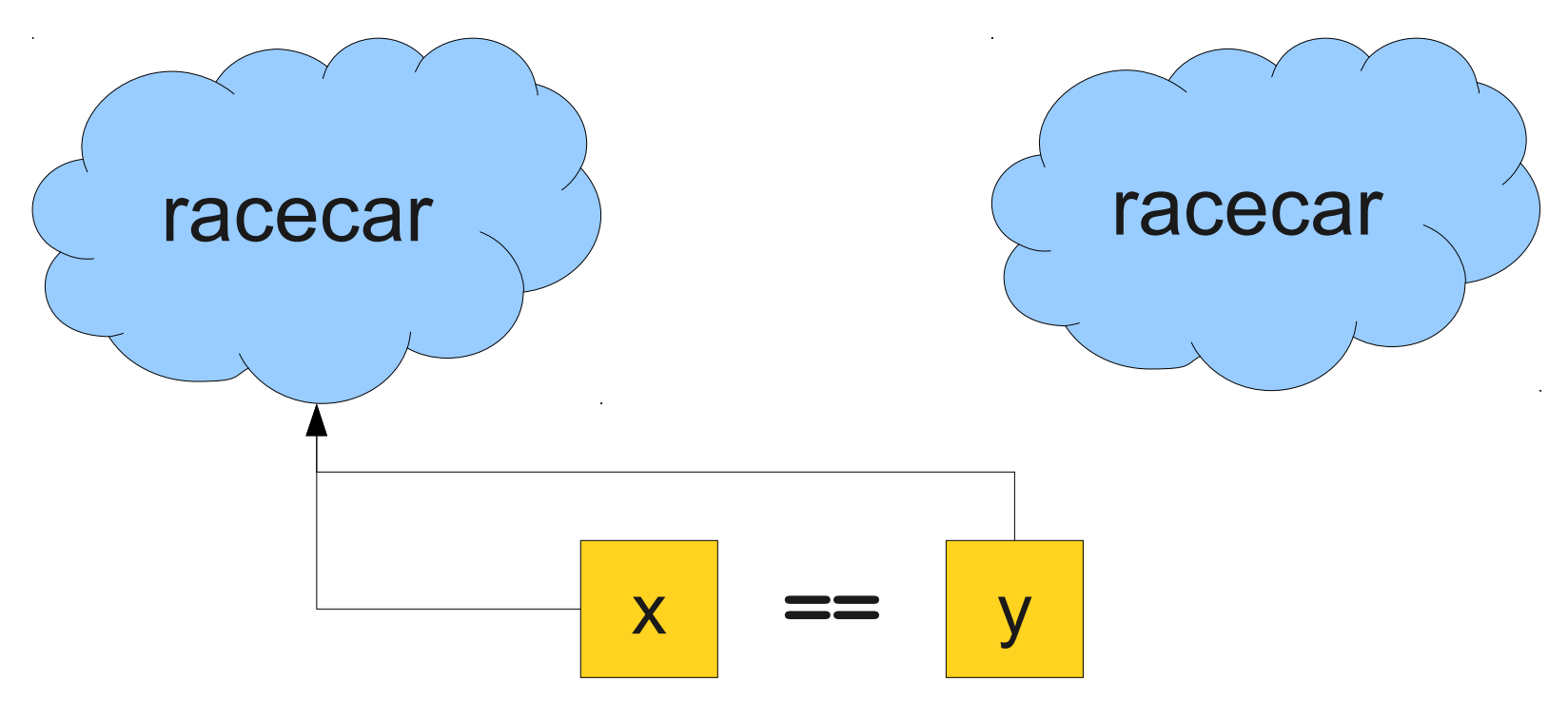

## Comparing Strings for Equality

• To determine if two strings are equal, use the **.equals()** method:

**String s1 = "racecar"; String s2 = reverseString(s1); if (s1.equals(s2)) { /\* … s1 and s2 are equal … \*/ }**